# Julia basics

KOKK@KKEKKEK E 1990

# Using libraries

Using libraryname

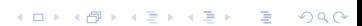

# Using libraries

Using libraryname

K ロ K K B K K B K K B H X A G K Y Q Q Q Y

For example:

Using JuMP Using Cbc

# **Output**

Simplest form:

```
println(expression, expression, expression, ...)
```
# **Output**

Simplest form:

println(expression, expression, expression, ...)

Any of the expressions can be a constant string: println("the value of myvariable is: ", myvariable)

KID KIN KE KAEK LE YORO

# **Output**

Simplest form:

println(expression, expression, expression, ...)

Any of the expressions can be a constant string: println("the value of myvariable is: ", myvariable)

K ロ K K B K K B X X B X X B X X Q Q Q Q

C-style output:

Using Printf

@printf(format, ...)

# **Conditionals**

#### if condition

... elseif condition

... else

...

end

KOKK@KKEKKEK E 1990

for  $i = set$ ...

end

K ロ > K d > K 글 > K 글 > L 글 → O Q Q ·

for i in set

... end

K ロ > K d > K 글 > K 글 > L 글 → O Q Q ·

for  $i \in set$ 

... end

K ロ → K 레 → K 플 → K 클 → 『클 → 9 Q Q ·

for i ∈ set ... end

Typically, set would be a:b, yielding  $\{a, a+1, \ldots, b-1, b\}$ .

イロト 4 御 ト 4 差 ト 4 差 ト - 差 - 約 9 Q Q +

#### for  $i \in set$ ... end

```
Typically, set would be a:b, yielding \{a, a+1, \ldots, b-1, b\}.
For example 1:5 yields \{1, 2, 3, 4, 5\}.
```
イロト 4 御 ト 4 差 ト 4 差 ト - 差 - 約 9 Q Q +

With implicit indices @variable(model, x[set, set, ...])

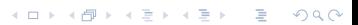

```
With implicit indices
@variable(model, x[set, set, ...])
for example:
@variable(model, x[1:M, 1:N])
```

```
With implicit indices
@variable(model, x[set, set, ...])
for example:
@variable(model, x[1:M, 1:N])
```
With explicit indices: @variable(model, x[i in set, j in set, ...])

```
With implicit indices
@variable(model, x[set, set, ...])
for example:
@variable(model, x[1:M, 1:N])
With explicit indices:
@variable(model, x[i in set, j in set, ...])
for example:
@variable(model, x[i in 1:M, j in 1:N])
```
K ロ ▶ K 個 ▶ K 할 ▶ K 할 ▶ 이 할 → 9 Q Q →

When using explicit indices, we can add a condition: @variable(model, x[i in set, j in set, ... ; condition])

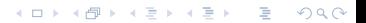

```
When using explicit indices, we can add a condition:
@variable(model, x[i in set, j in set, ... ; condition])
for example:
Qvariable(model, x[i in 1:M, j in 1:N ; i < j])
```
Adding bounds directly with variable declaration:  $@variable(model, lb \le x[...] \le ub)$ 

K ロ ▶ K @ ▶ K 할 ▶ K 할 ▶ | 할 | ⊙Q @

```
Adding bounds directly with variable declaration:
@variable(model, lb \le x[...] \le ub)
```

```
Example: Lower bound:
@variable(model, x[i in 1:M] > = 0)
```
Adding bounds directly with variable declaration:  $@variable(model, lb \le x[...] \le ub)$ Example: Lower bound:  $@variable(model, x[i in 1:M] > = 0)$ Example: Upper bound:

 $\text{Quariable}(\text{model}, x[i \text{ in } 1:M] \leq 100)$ 

K ロ K K B K K B X X B X X B X X Q Q Q Q

```
Adding bounds directly with variable declaration:
Qvariable(model, lb \le x[...] \le ub)Example: Lower bound:
@variable(model, x[i in 1:M] > = 0)Example: Upper bound:
\alphavariable(model, x[i in 1:M] \le 100)
Example: Lower and upper bounds:
@variable(model, 0 <= x[i in 1:M] <= 100)
```
Integer variables: @variable(model, x[...], Int)

```
Integer variables:
@variable(model, x[...], Int)
```

```
Binary (i.e. \{0,1\}) variables:
@variable(model, x[...], Bin)
```

```
Integer variables:
@variable(model, x[...], Int)
```

```
Binary (i.e. \{0,1\}) variables:
@variable(model, x[...], Bin)
```
Example:  $&\text{Variable} \text{(model, x[i in 1:M] >= 0, Int)}$ 

K ロ ▶ K 個 ▶ K 할 ▶ K 할 ▶ 이 할 → 9 Q Q →

```
Integer variables:
@variable(model, x[...], Int)
```

```
Binary (i.e. \{0,1\}) variables:
@variable(model, x[...], Bin)
```

```
Example:
Qvariable(model, x[i in 1:M] > = 0, Int)Note that
\alphavariable(model, 0 \leq x[i \text{ in } 1:M] \leq 1, Int)
```
**KORK ERKER LER KRENK** 

```
Integer variables:
@variable(model, x[...], Int)
```

```
Binary (i.e. \{0,1\}) variables:
@variable(model, x[...], Bin)
```

```
Example:
Qvariable(model, x[i in 1:M] > = 0, Int)Note that
\alphavariable(model, 0 \leq x[i] in 1:M] \leq 1, Int)
is equivalent to
@variable(model, x[i in 1:M], Bin)
```

```
With a for loop:
for i in set
     @constraint(model, expression)
end
```

```
With a for loop:
for i in set
     @constraint(model, expression)
end
Example:
for i in 1:M
     for j in 1:N
          if i < j
               @constraint(model, x[i, j] \leq i + j)end
     end
end
```
K ロ ▶ K 個 ▶ K 할 ▶ K 할 ▶ 이 할 → 9 Q Q →

All at once: @constraint(model, [i in set, ...], expression)

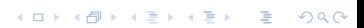

```
All at once:
@constraint(model, [i in set, ...], expression)
```

```
Example:
@constraint(mod 1; N, j in 1:N ; i < j], x[i, j] < i + j)
```
So far, all sets were a:b, but we can have arbitrary sets: myset = Set([expression for i in set if condition])

```
So far, all sets were a:b, but we can have arbitrary sets:
myset = Set([expression for i in set if condition])
```
Example:

```
myset = Set([2 * i for i in 1:10])
```

```
So far, all sets were a:b, but we can have arbitrary sets:
myset = Set([expression for i in set if condition])
```
Example:

```
myset = Set([2 * i for i in 1:10])
```

```
Set([2, 4, 6, 8, 10, 12, 14, 16, 18, 20])
```

```
So far, all sets were a:b, but we can have arbitrary sets:
myset = Set([expression for i in set if condition])
```
Example:

```
myset = Set([2 * i for i in 1:10])
```

```
Set([18, 4, 14, 10, 20, 2, 16, 8, 6, 12])
```
We can also have arbitrary **multidimensional** sets, for example: myset =  $Set([i, j) for i in 1:3, j in 1:3 if j < i])$ 

We can also have arbitrary **multidimensional** sets, for example:

```
myset = Set([i, j) for i in 1:3, j in 1:3 if j < i])which we can use like this:
```

```
for (i, j) in myset
     println(i, " ", j)end
```
We can also have arbitrary **multidimensional** sets, for example:

```
myset = Set([i, j) for i in 1:3, j in 1:3 if j < i])which we can use like this:
```
K ロ ▶ K 個 ▶ K 할 ▶ K 할 ▶ 이 할 → 9 Q Q →

```
for (i, j) in myset
     println(i, " ", j)end
```
Output:

3 1

3 2

2 1

The point of using  $Set(...)$ 

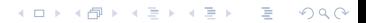

The point of using  $Set(\dots)$  is that we can do

```
\blacktriangleright union(set1, set2, ...)
```
The point of using  $Set(\dots)$  is that we can do

```
\blacktriangleright union(set1, set2, ...)
```
 $\blacktriangleright$  intersect(set1, set2, ...)

The point of using  $Set(\dots)$  is that we can do

- $\blacktriangleright$  union(set1, set2, ...)
- intersect(set1, set2,  $\dots$ )
- $\blacktriangleright$  setdiff(set1, set2, ...)

The point of using  $Set(\dots)$  is that we can do

- $\blacktriangleright$  union(set1, set2, ...)
- $\blacktriangleright$  intersect(set1, set2, ...)
- $\blacktriangleright$  setdiff(set1, set2, ...)

and test for inclusion: if value in set

... end

K ロ ▶ K 個 ▶ K 할 ▶ K 할 ▶ 이 할 → 9 Q Q →

Read the documentation!

# <http://www.juliaopt.org/JuMP.jl/v0.19.0/>

K ロ ▶ K @ ▶ K 할 ▶ K 할 ▶ | 할 | © 9 Q @